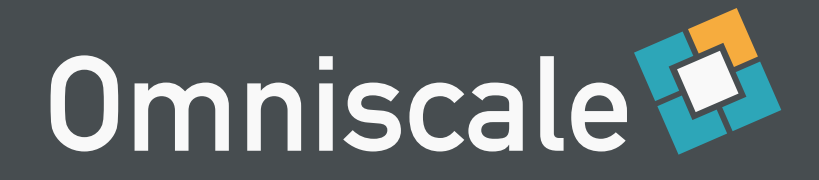

#### Imposm OpenStreetMap Daten einfach nutzen

Intergeo 2013, Essen

**Oliver Tonnhofer Omniscale GmbH & Co. KG**

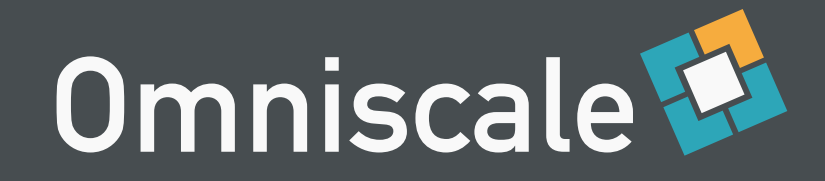

# Über uns

- Omniscale GmbH & Co. KG, Oldenburg
- OpenSource WebGIS- und Serverentwicklung
- MapProxy Entwicklung, Support und Schulungen
- OpenStreetMap Kartendienste

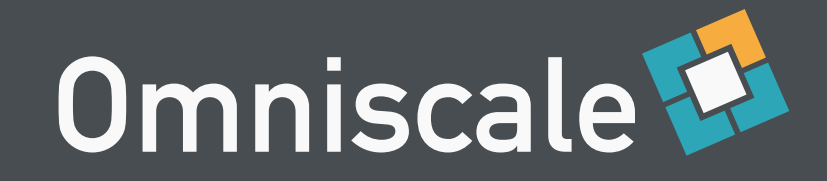

## OpenStreetMap

Von Nutzern gesammelte Geodaten

Kostenlos nutzen

Frei verarbeiten

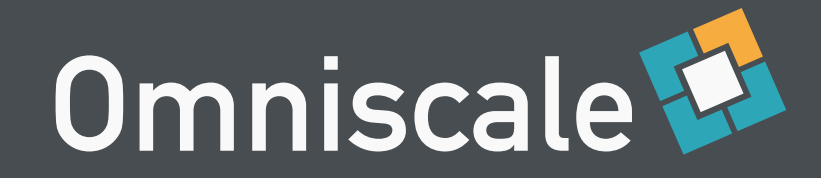

### GPS Tracks

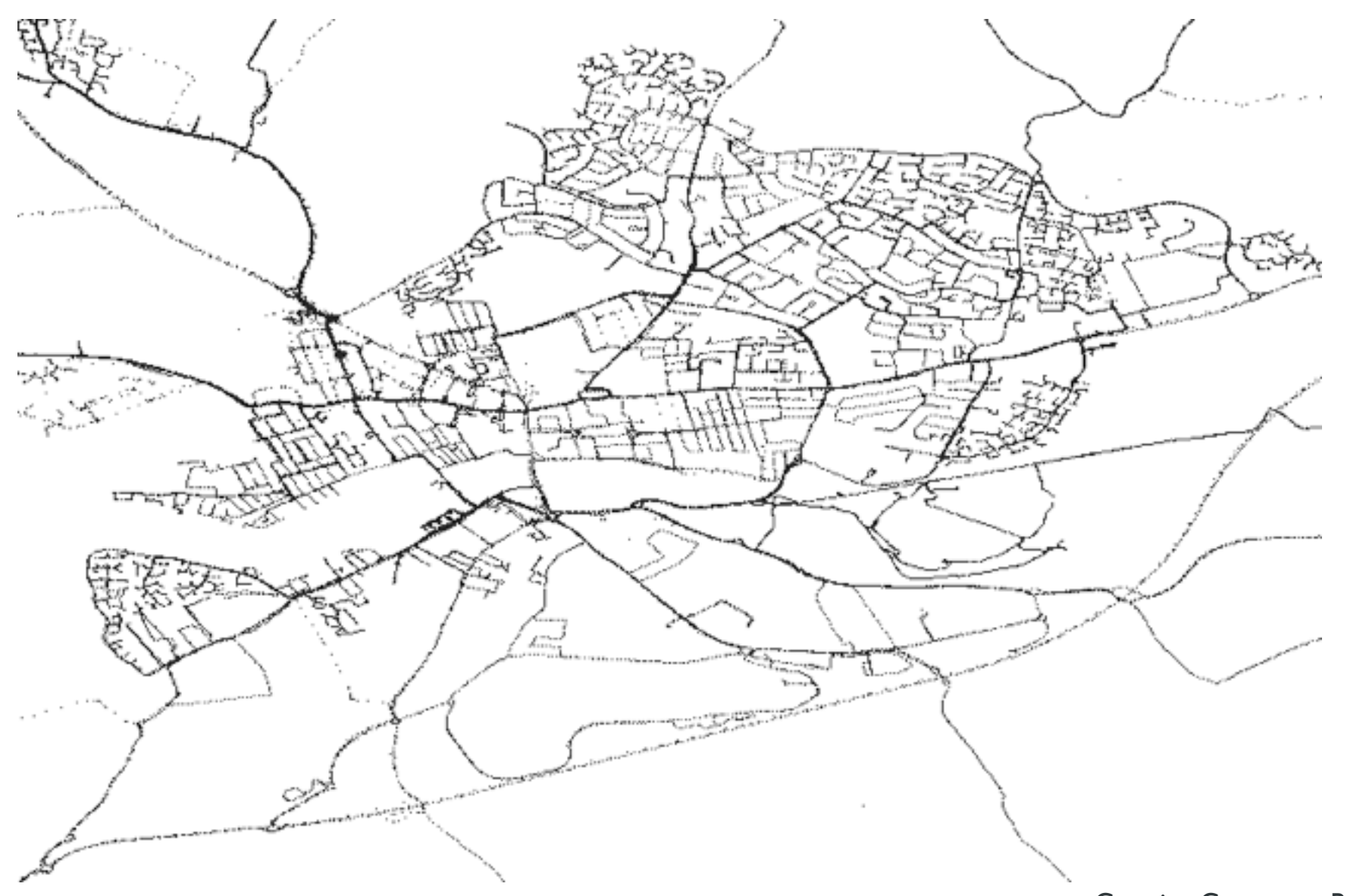

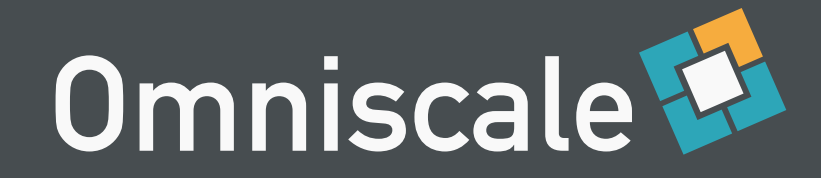

#### OSM Daten

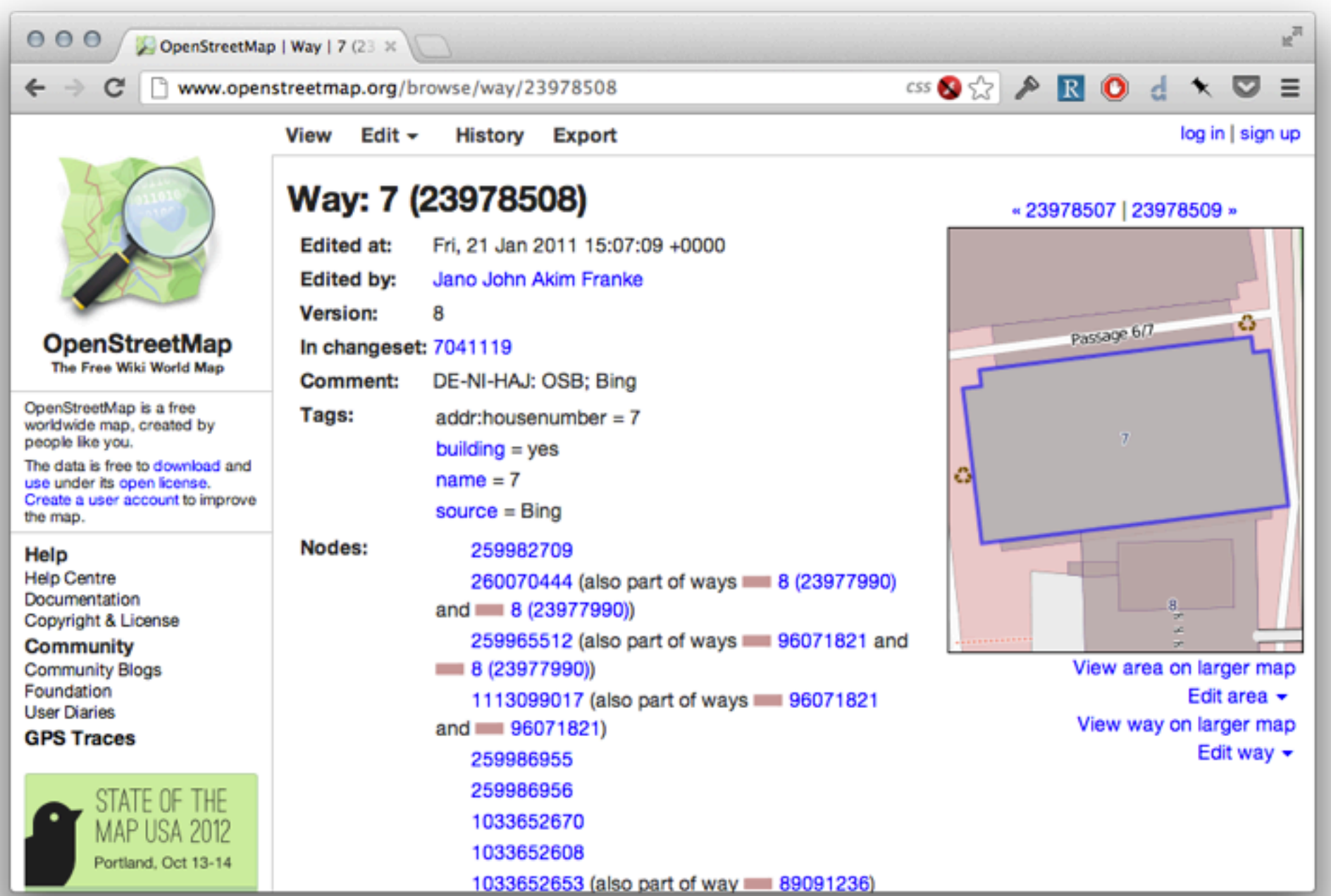

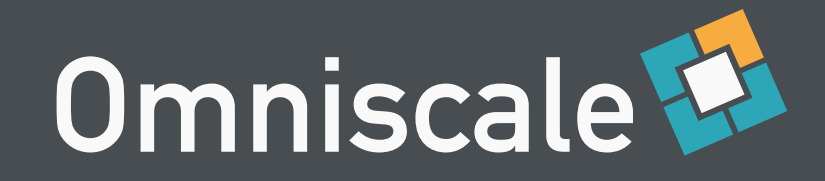

## OpenStreetMap.org

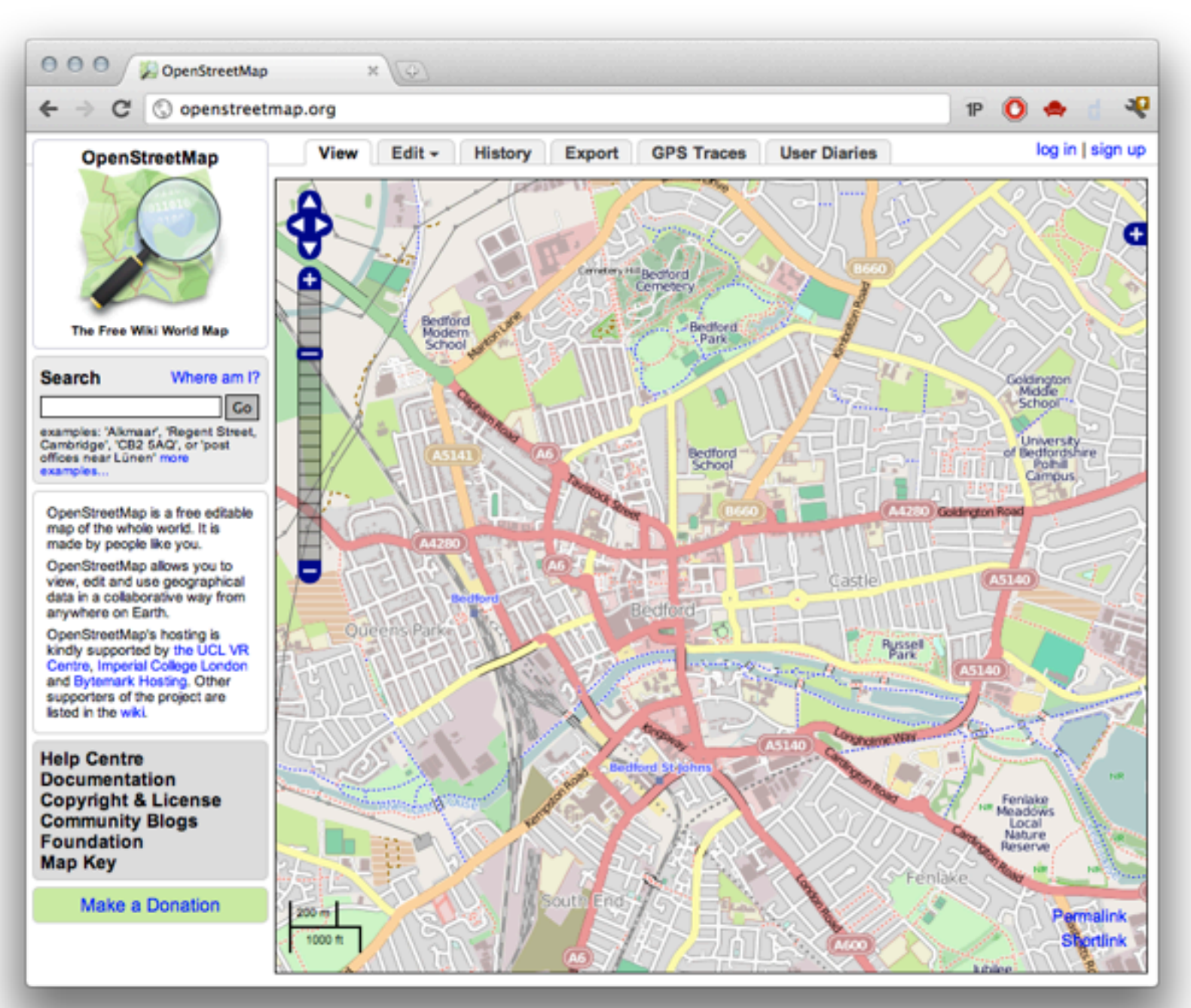

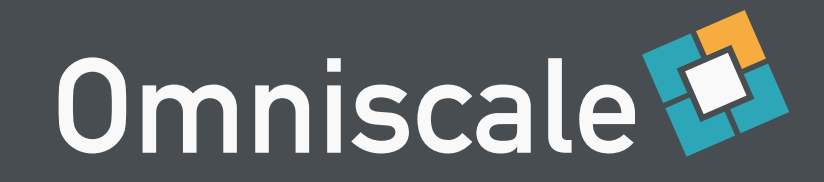

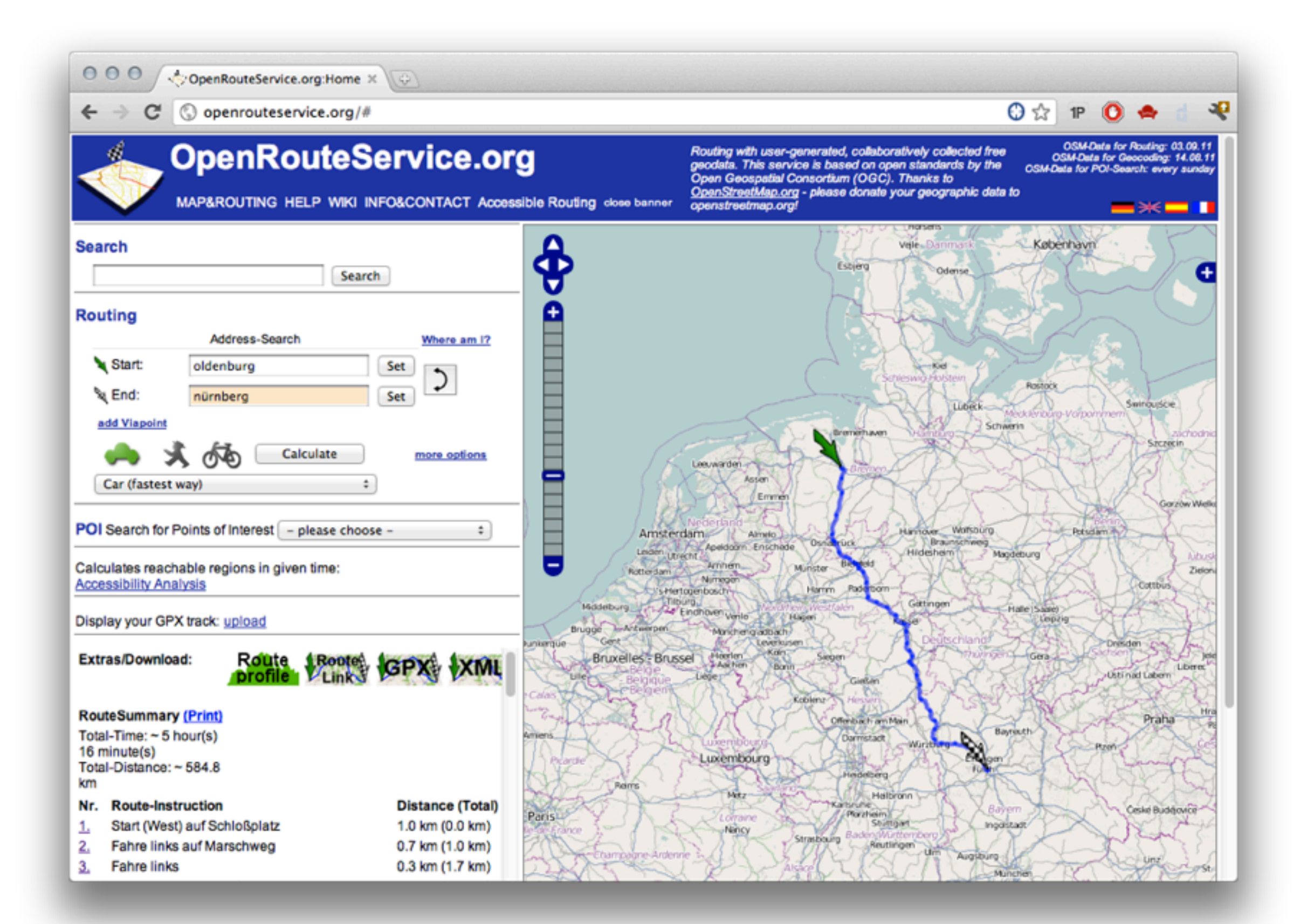

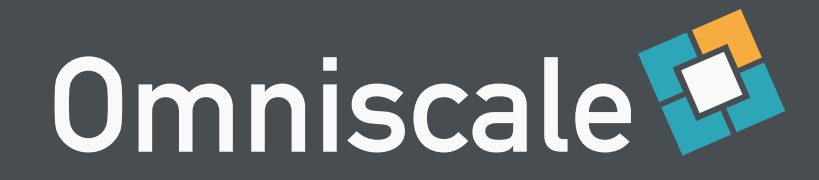

#### Kostenlos nutzen

```
<html><br/>body>
   <div id="demoMap"></div>
   <script src="http://www.openlayers.org/api/OpenLayers.js"></script>
   <script>
     map = new OpenLayers.Map("demoMap");
     map.addLayer(new OpenLayers.Layer.OSM());
     map.zoomToMaxExtent();
   </script>
</body></html>
```
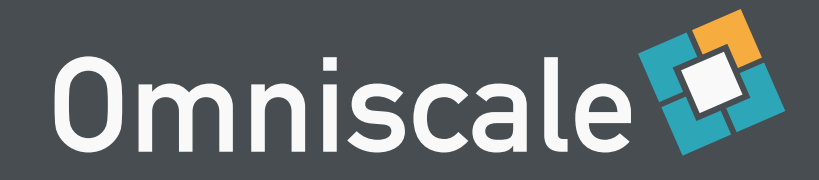

#### Kostenlos nutzen

#### <html><br/>body>

```
 <div id="demoMap"></div>
```

```
 <script src="http://www.openlayers.org/api/OpenLayers.js"></script>
 <script>
```

```
 map = new OpenLayers.Map("demoMap");
```

```
 map.addLayer(new OpenLayers.Layer.OSM());
```

```
 map.zoomToMaxExtent();
```

```
 </script>
```

```
</body></html>
```
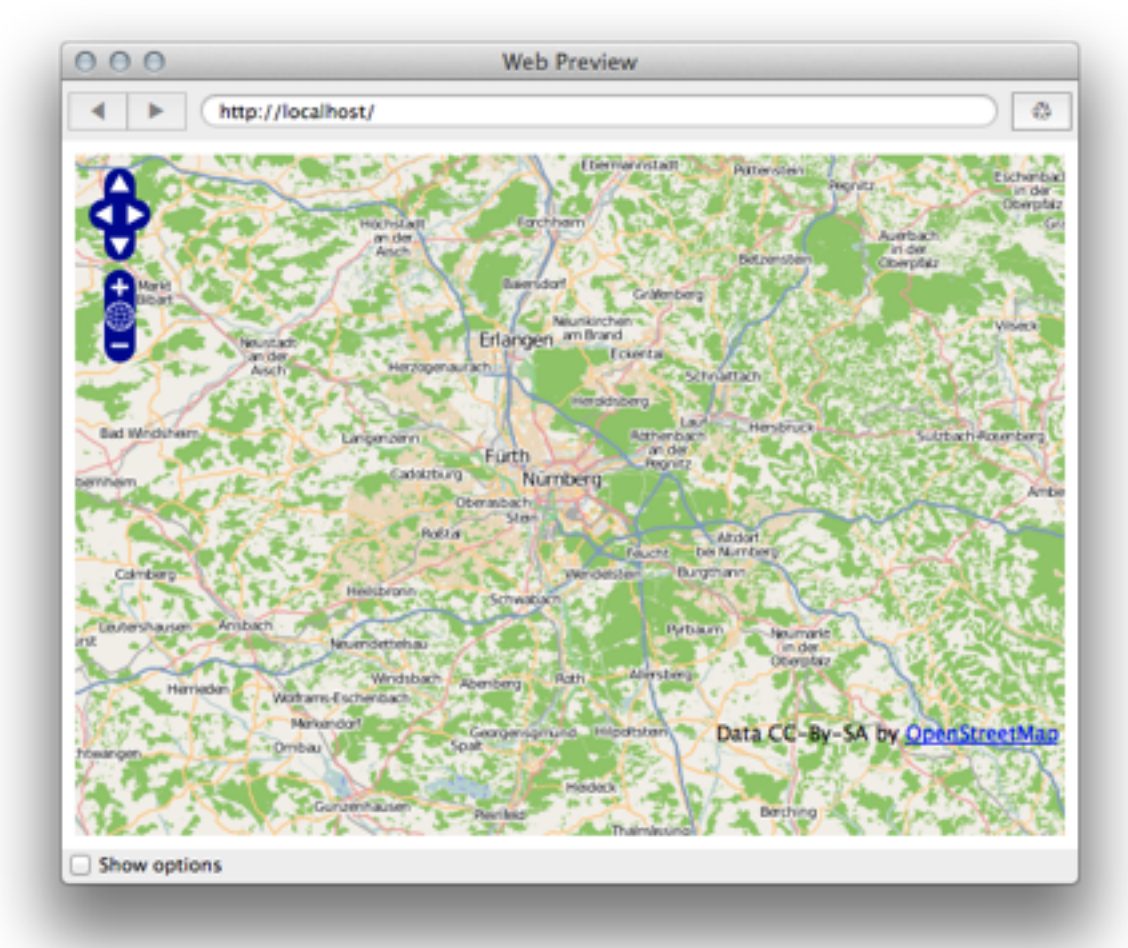

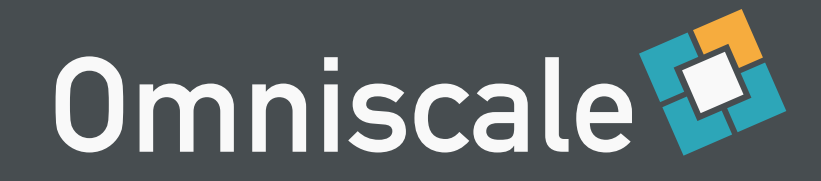

### Kostenlose Karten

• Nutzt limitierte Ressourcen

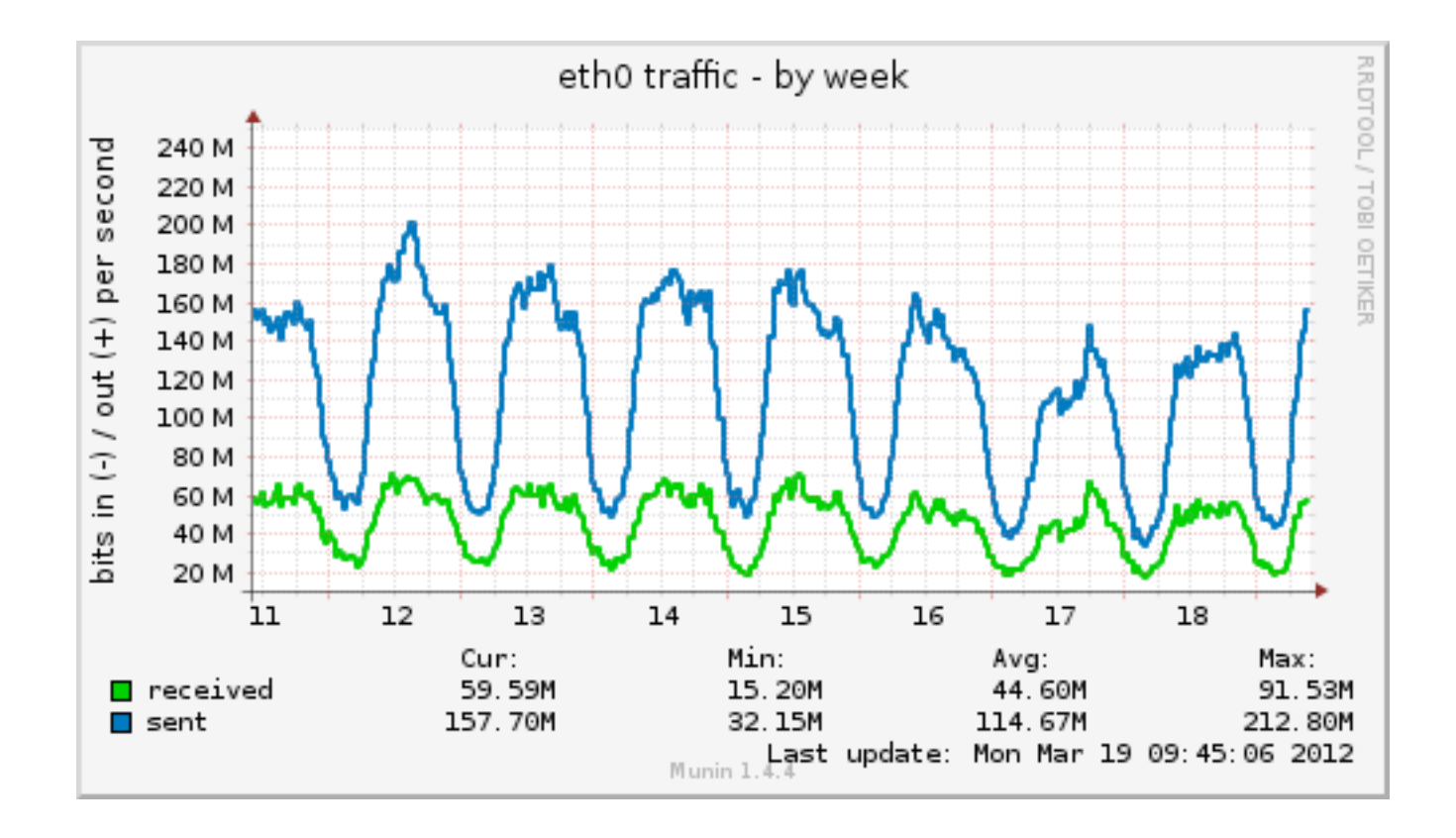

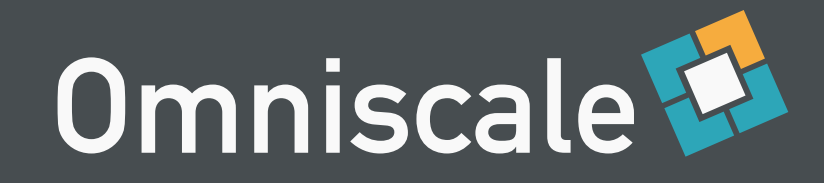

### Kostenlose Karten

- Ungewöhnliches Kartendesign
	- Farbauswahl, Linen…

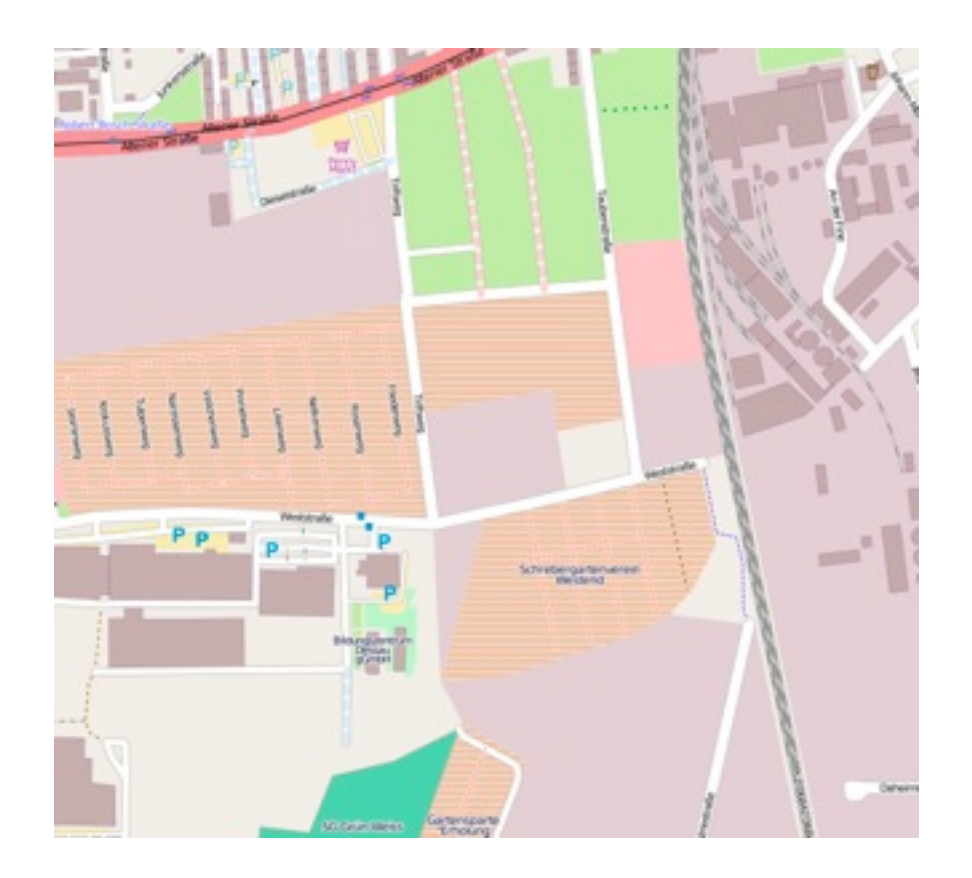

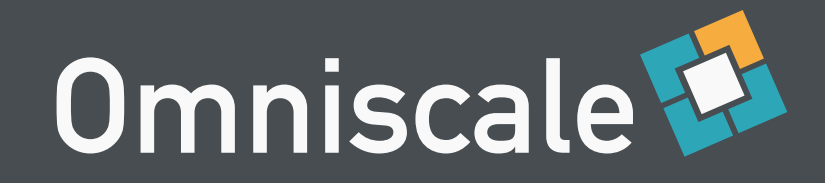

## Kostenlose Karten

- Informationsflut
	- Strommasten, Altpapiercontainer, POIs, …

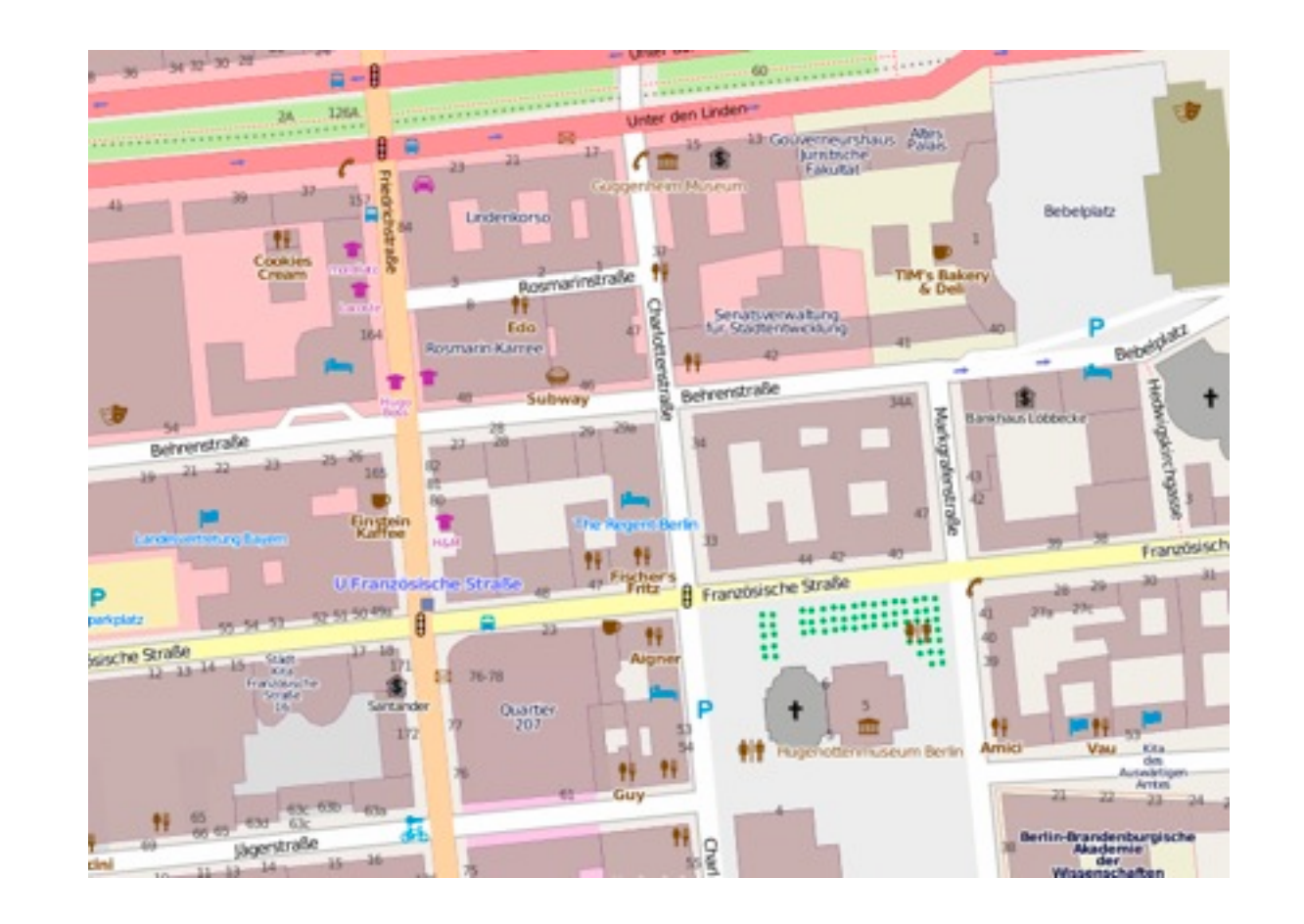

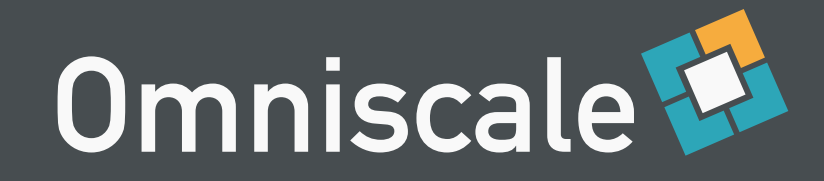

## Eigene Karten?

- OpenStreetMap XML/PBF Daten
- PostGIS Datenbank
- Mapnik oder MapServer Kartenrenderer

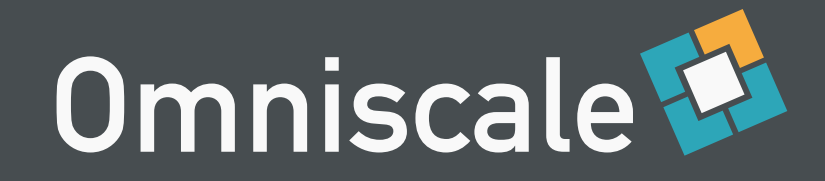

## PostGIS Import

- osm2pgsql
	- offizielles Importtool
	- viel Speicher oder sehr lange Importdauer
	- statisches Datenbank Schema
	- keine Optimierungen für schnelles Rendering

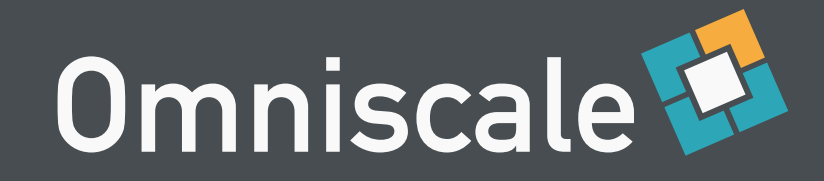

## Anforderungen

- Anpassbares Datenbankschema
- Optimierungen für schnelles Rendering
- Niedriger Speicherverbrauch

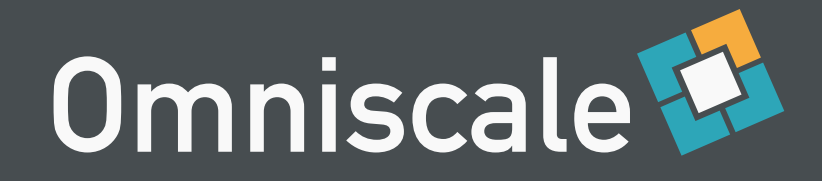

## Imposm

- Neuentwicklung von Omniscale
	- OpenSource seit März 2011
- Läuft unter Linux/Unix/Mac OS X
- Open Source (Apache Software Lizenz)

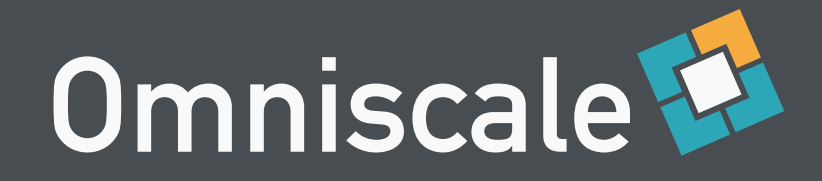

### Imposm

- Liest .osm, .osm.bz2, .pbf Dateien
- Importiert in PostGIS Datenbanken
- Optimiert für schnelles Rendering

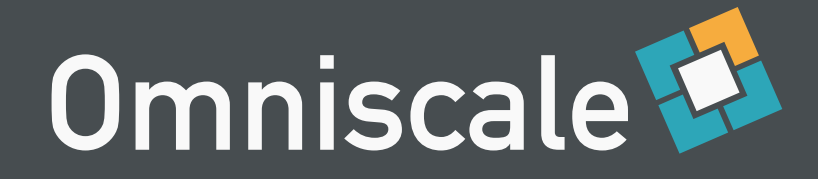

## Datenbank Schema

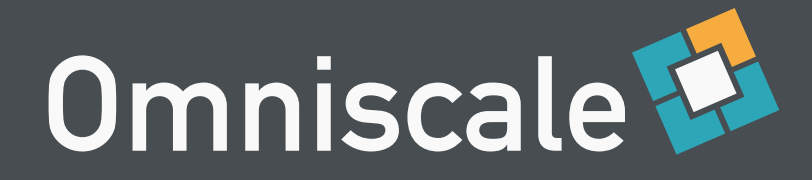

```
Points(
     name = 'towers',
    mapping = {
        'man_made': (
           'tower',
           'water_tower',
\overline{\phantom{a}} }
     fields = (
        ('height', Integer()),
\overline{\phantom{a}})
```
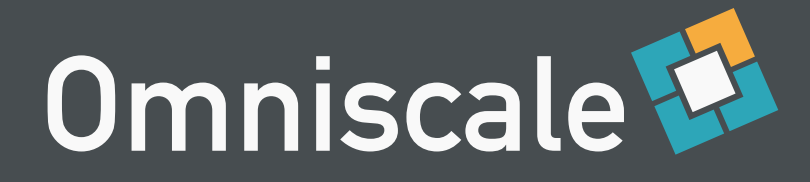

```
LineStrings(
     name = 'roads',
    mapping = {
        'highway': '__any__',
      },
     fields = (
           ('name', StreetNames()),
           ('tunnel', Bool()),
           ('bridge', Bool()),
           ('oneway', Direction()),
\overline{\phantom{a}}
```
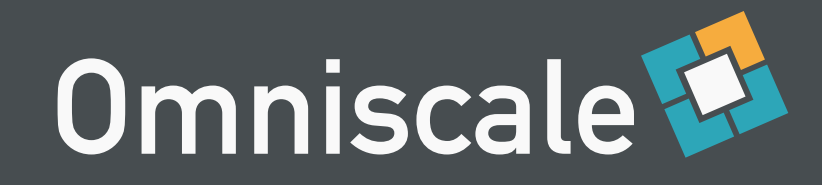

## Standard DB-Schema

places, admin, motorways, mainroads, buildings, minorroads, transport points, railways, waterways, waterareas, aeroways, transport\_areas, landusages, amenities

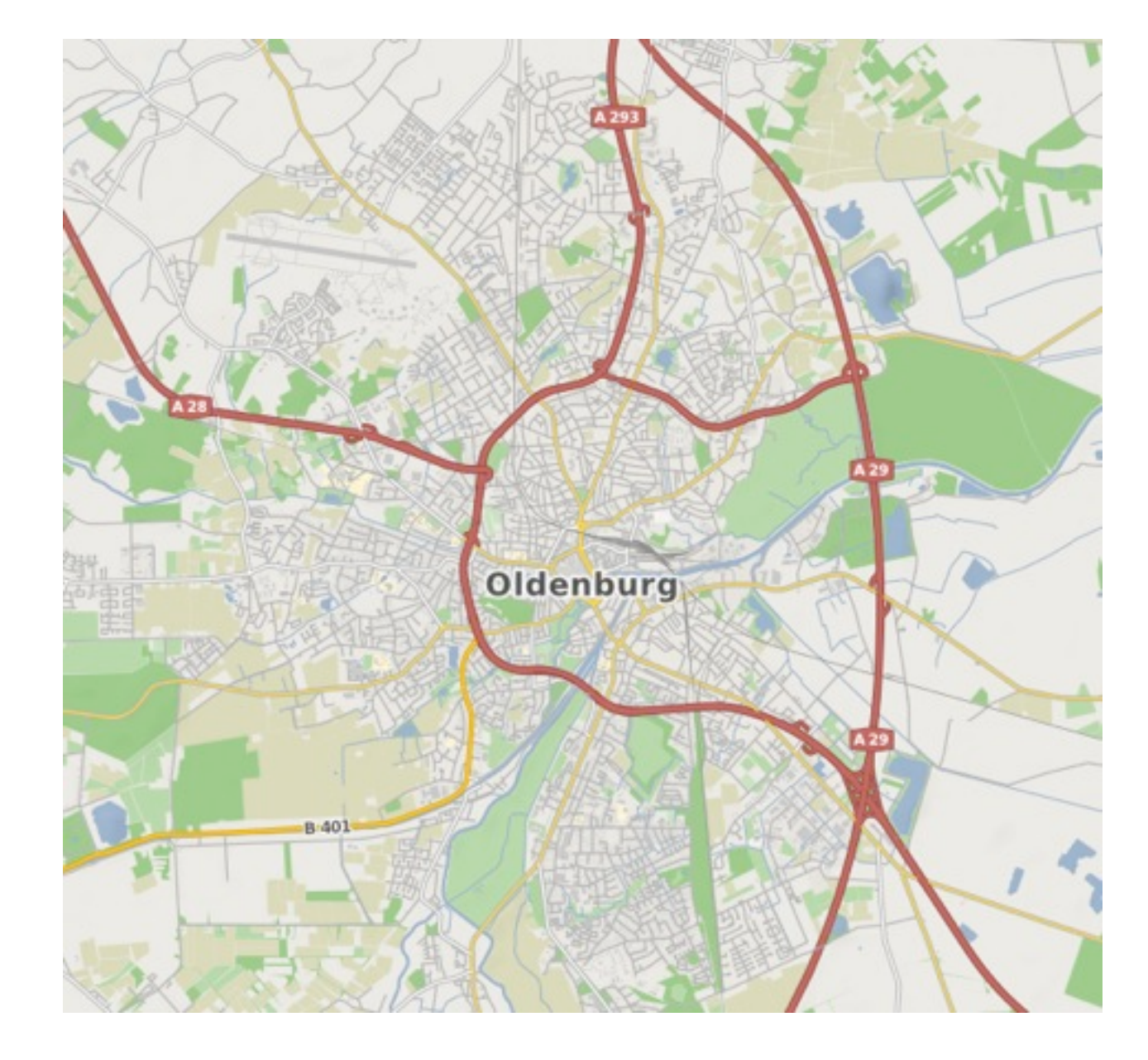

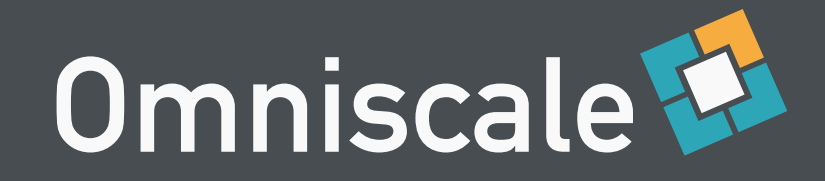

## Eigene Karten

- Angepasstes Design
	- Farben, Schriften, …
- Anpassen an Zweck
	- Hintergrundkarte? POIs? Themenkarte?

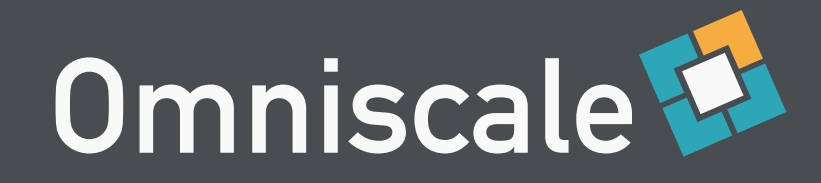

## Mapserver Styling

- mapserver-utils Projekt
- "Google"-Style
- Als Mapfile verfügbar

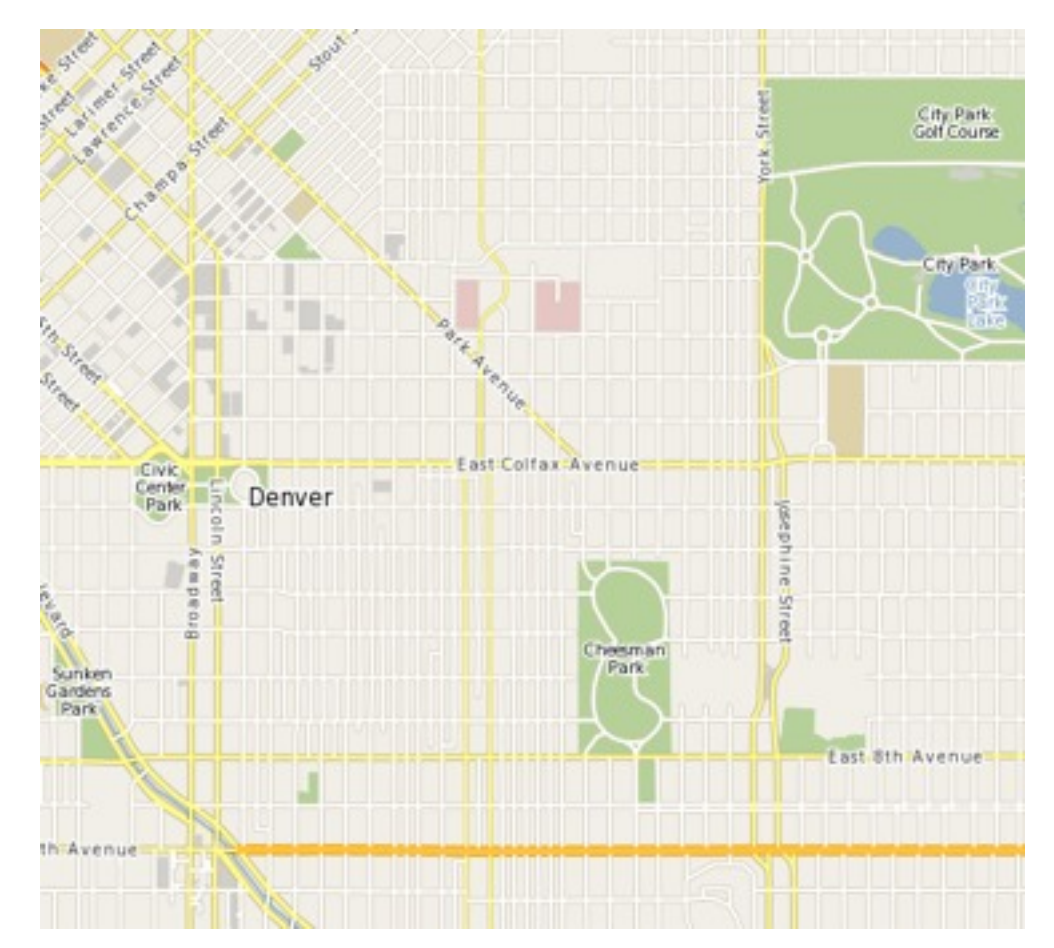

<http://trac.osgeo.org/mapserver/wiki/RenderingOsmDataUbuntu>

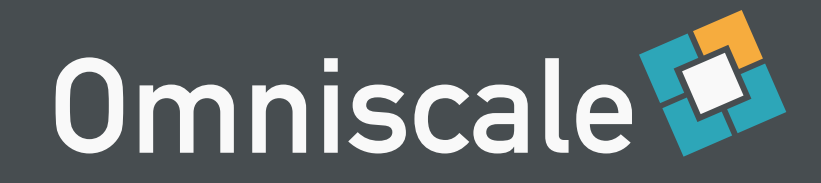

# Mapnik Styling

- OSM-Bright Style
- Als Carto Datei
	- Für TileMill
- 
- Konvertieren nach Mapnik XML

<https://github.com/developmentseed/osm-bright/>

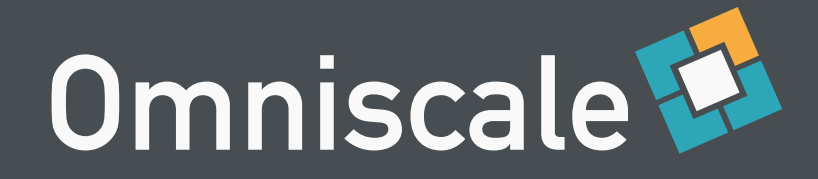

## Optimierungen

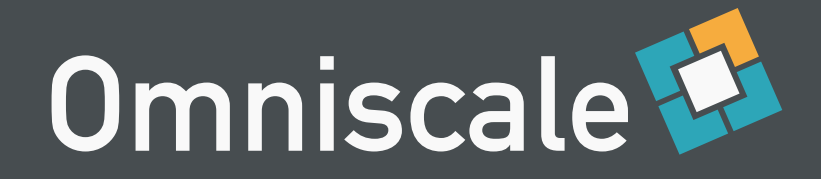

#### Generalisierung

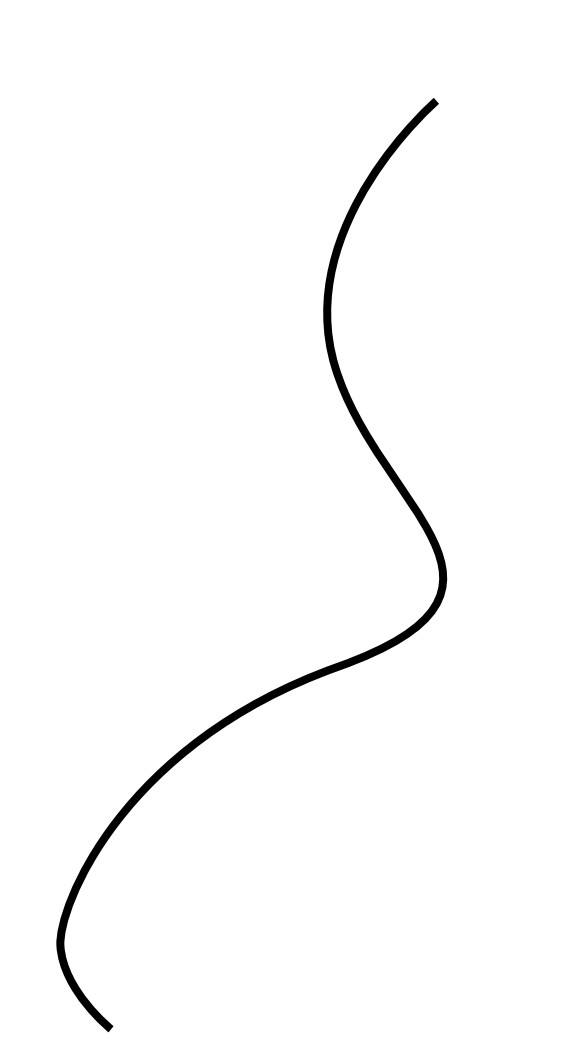

osm\_roads

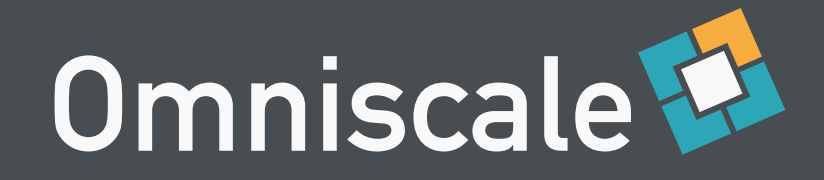

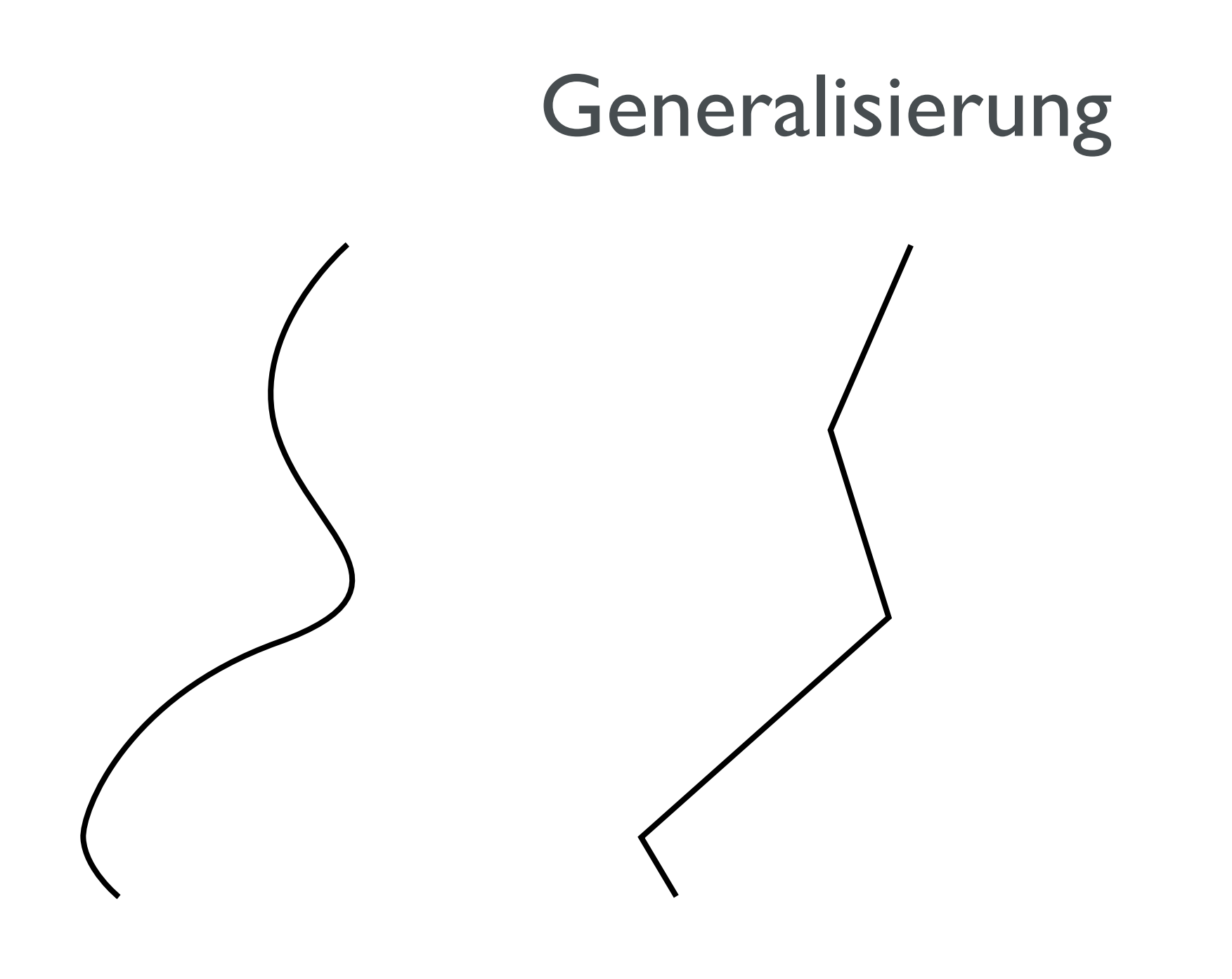

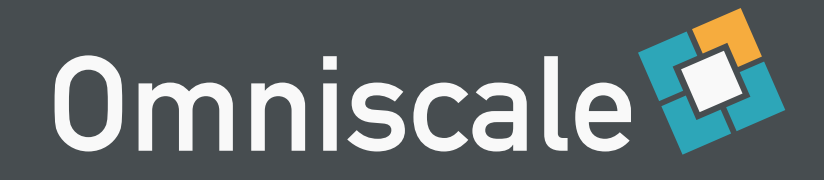

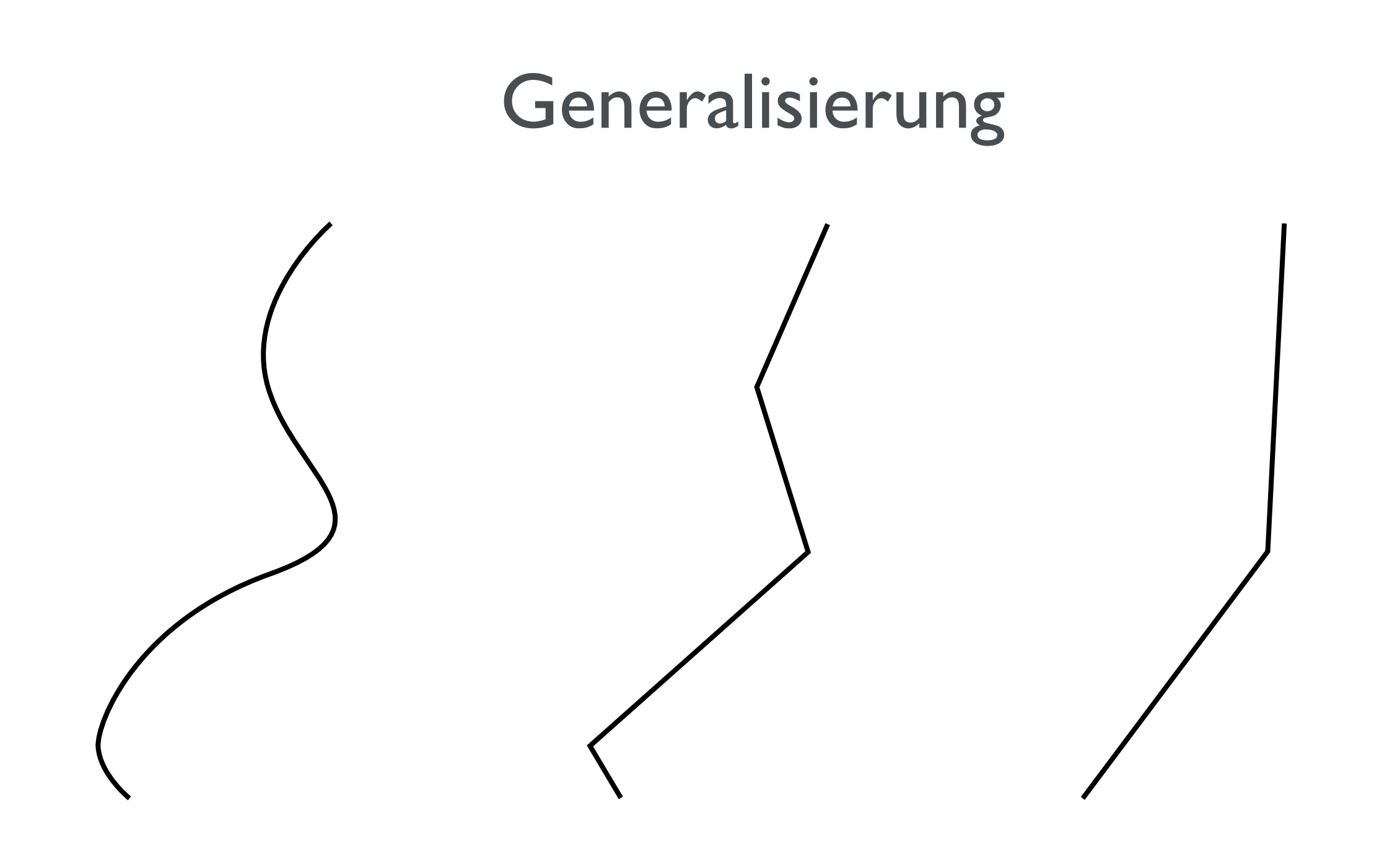

osm\_roads osm\_roads\_gen1 osm\_roads\_gen0

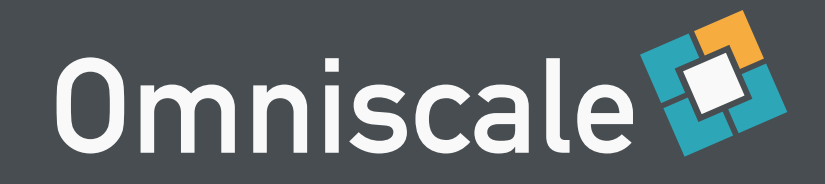

#### Tabelle pro Feature-Klasse

- Zeichnen von Landnutzung (Wälder/Wiesen/etc.)
	- osm2pgsql: planet osm\_polygon
	- imposm: osm\_landusages

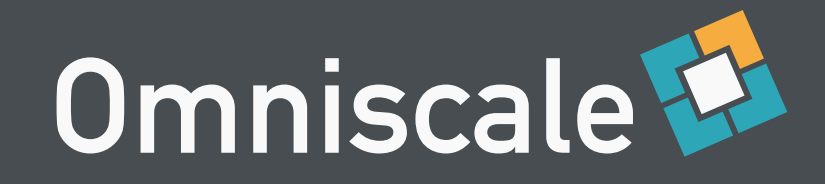

#### Tabelle pro Feature-Klasse

- Zeichnen von Landnutzung (Wälder/Wiesen/etc.)
	- osm2pgsql: planet osm\_polygon
	- imposm: osm\_landusages

#### Effizientere Datenbank abfragen

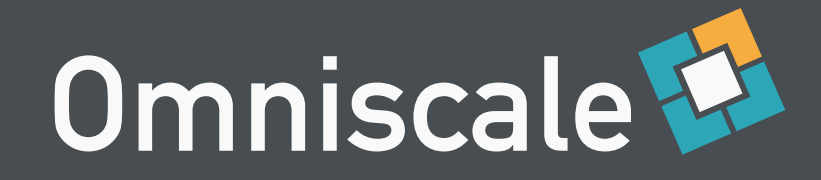

#### Schnelle Darstellung vieler Daten

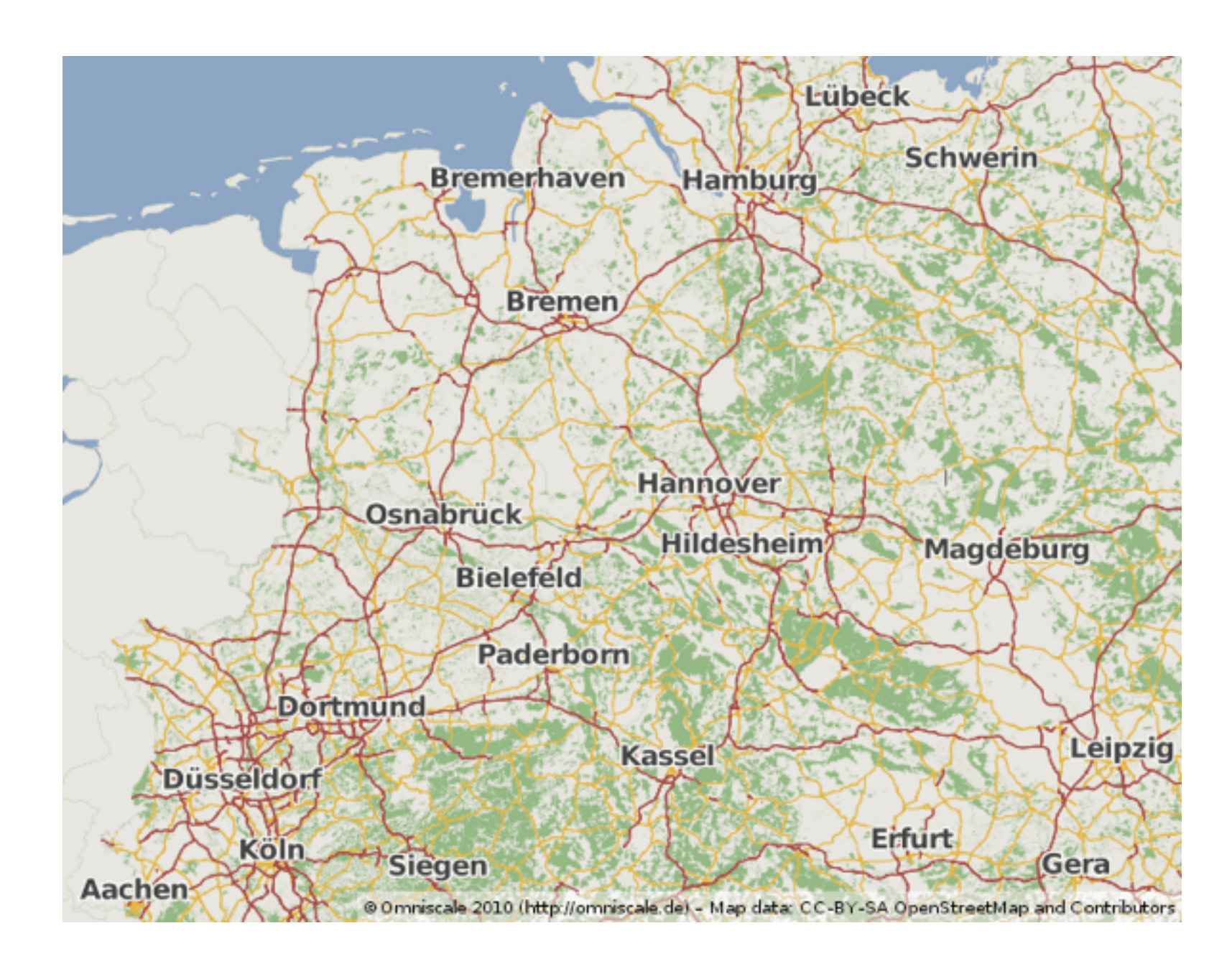

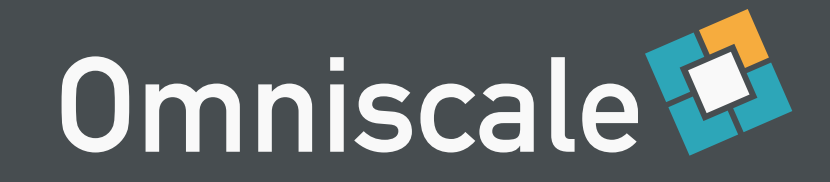

# Polygon-Clipping

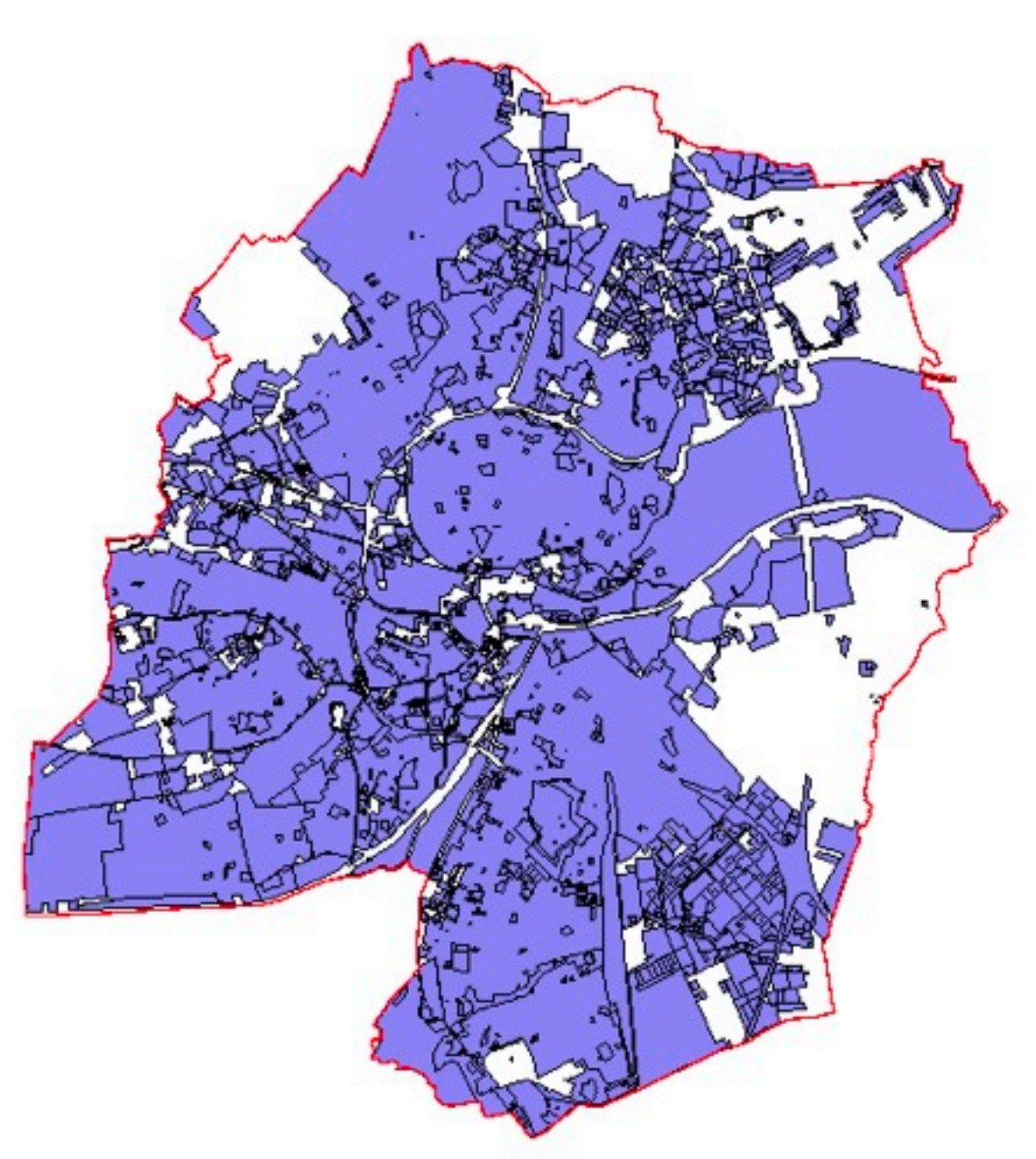

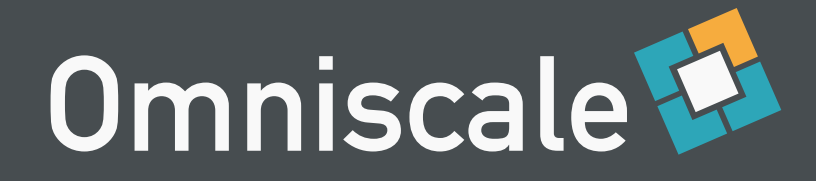

## Beispielanwendungen

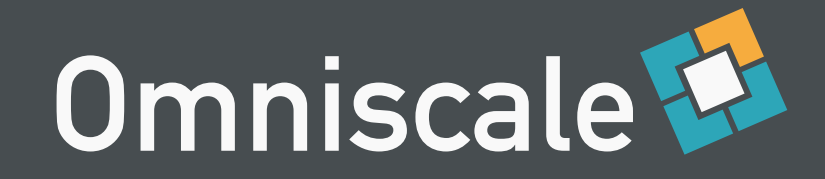

#### Breitbandatlas

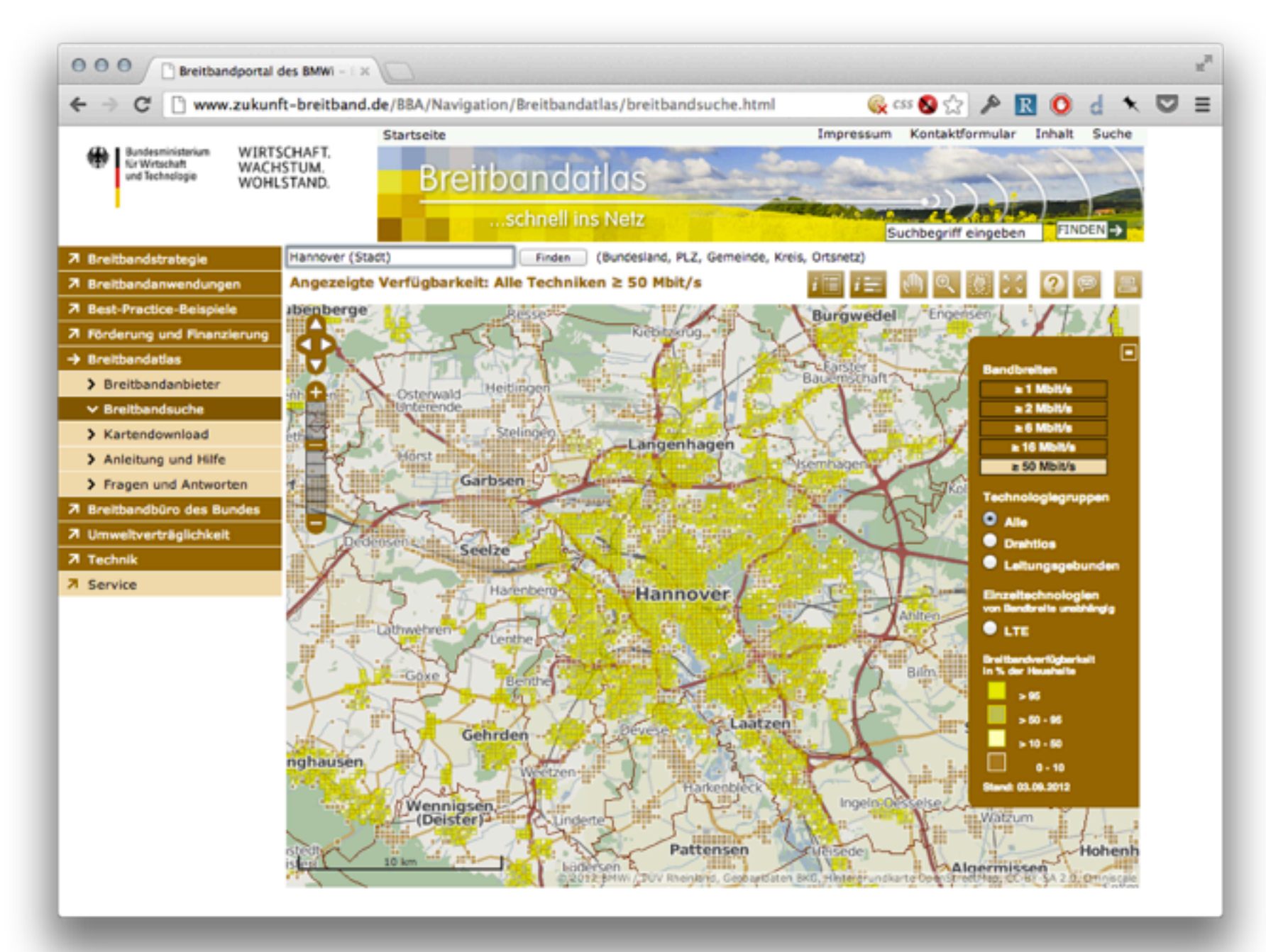

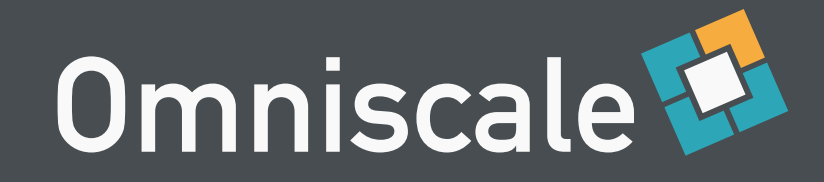

#### Mecklenburg Vorpommern

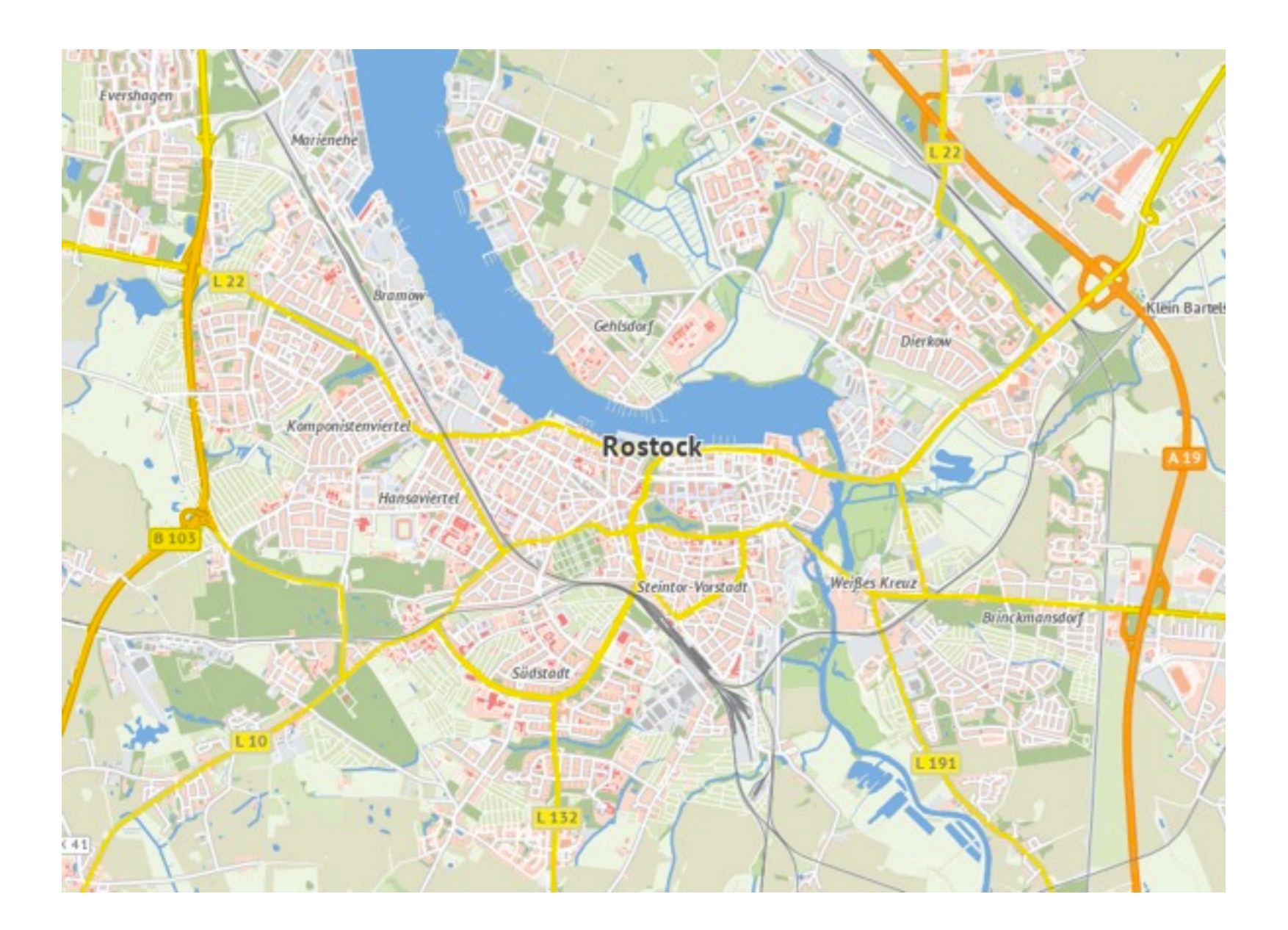

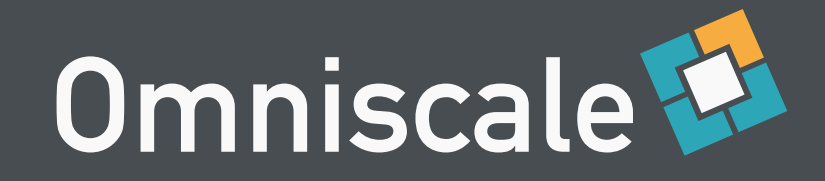

## Imposm 3

- Komplette Neuentwicklung
- Noch höhere Geschwindigkeit
- Diff-Unterstützung (Live-Aktualisierung)

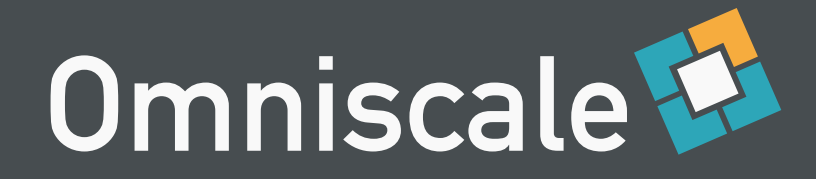

## imposm.org

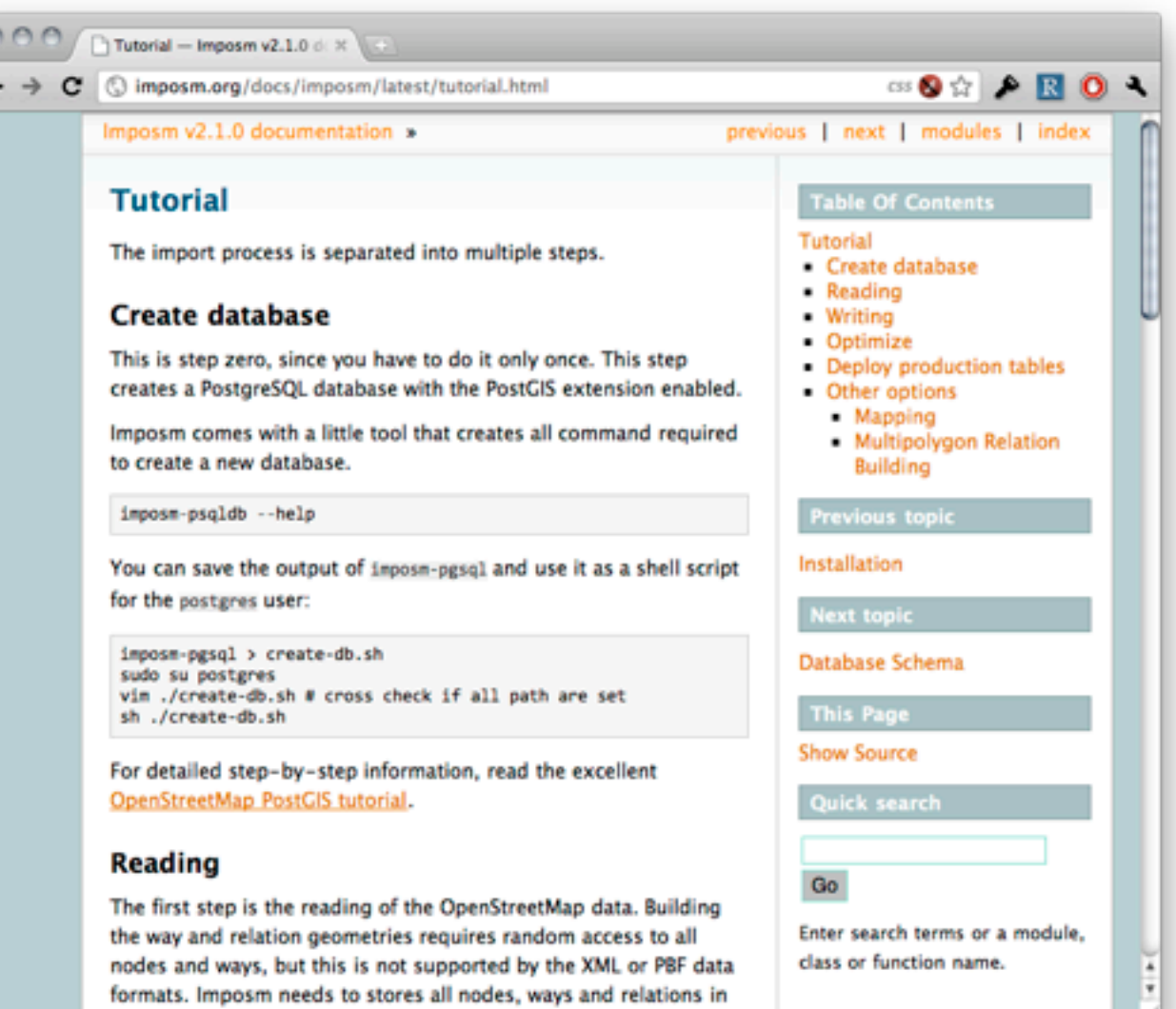

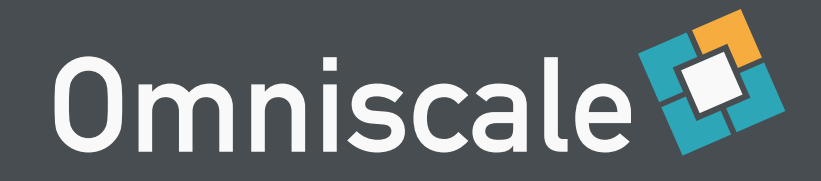

## Imposm

Importieren von OpenStreetMap in PostGIS

Optimierungen für schnelles Kartenrendering

Einfach anpassbares Datenbankschema

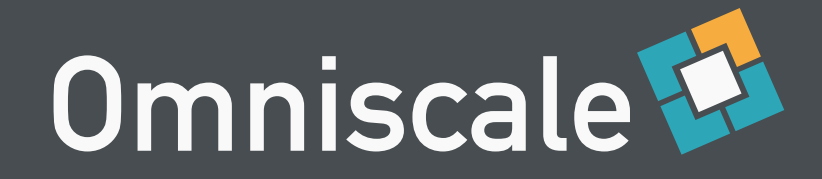

#### Vielen Dank

#### **Oliver Tonnhofer Omniscale GmbH & Co. KG**

[tonnhofer@omniscale.de](mailto:tonnhofer@omniscale.de)

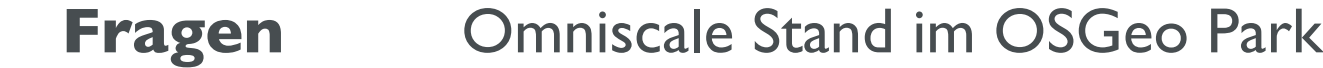

**Homepage** [http://imposm.org](http://mapproxy.org)

**Mailingliste** [imposm@googlegroups.com](http://lists.osgeo.org/mailman/listinfo/mapproxy)